## **Gong - Errores #2710**

## **No se registra el desglose por actividades para una línea de gasto**

2016-05-13 14:12 - Santiago Ramos

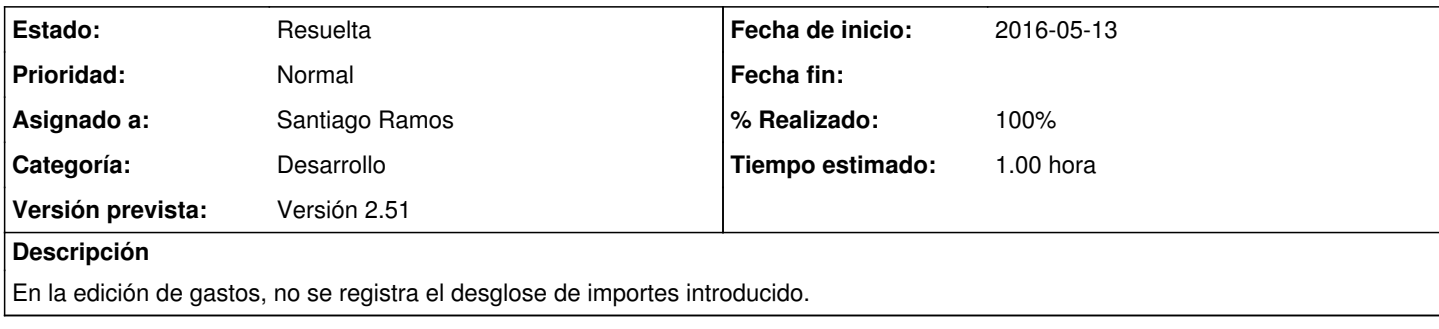

## **Histórico**

## **#1 - 2016-05-13 14:14 - Santiago Ramos**

*- Estado cambiado Asignada por Resuelta*

*- % Realizado cambiado 0 por 100*

Resuelto en revision r7610